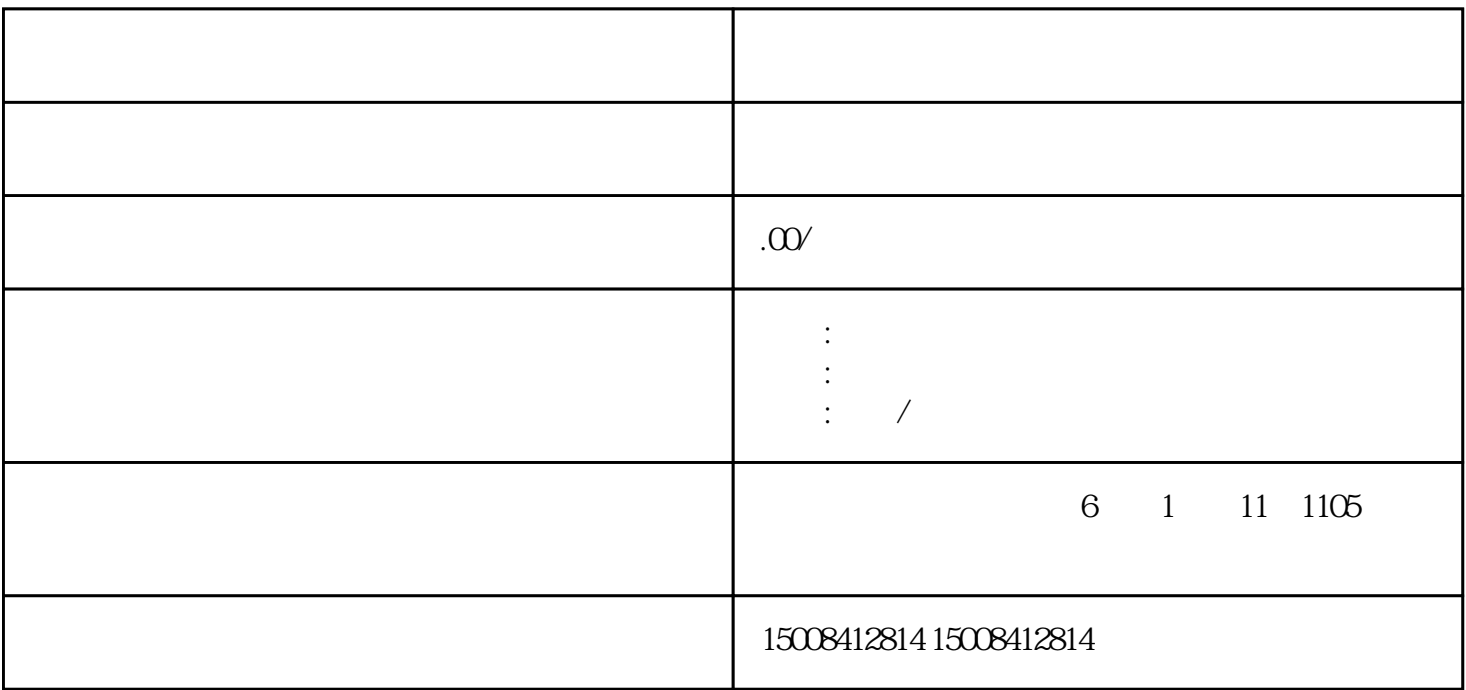

 $1$ 

[公司注销](https://www.yuzhua.com/consult/3-190.html)登记办理条件

- $4\,$
- $5\,$
- $6\,$
- $7$
- $8<sub>5</sub>$
- $9<sub>0</sub>$
- $10$
- $11$

( ) and ( ) and ( ) are ( ) and ( ) and ( ) are ( ) and ( ) and ( ) are ( ) and ( ) and ( ) are ( ) and ( ) are ( ) and ( ) are ( ) and ( ) are ( ) and ( ) are ( ) and ( ) are ( ) and ( ) are ( ) and ( ) are ( ) and ( ) a

 $($  $\frac{4}{3}$ 

( )  $\left( \begin{array}{c} \end{array} \right)$ 

( ) the contract of the contract of the contract of the contract of the contract of the contract of the contract of the contract of the contract of the contract of the contract of the contract of the contract of the contr

( ) and ( ) and ( ) is the contract of the contract of  $\mathcal{L}$  ,  $\mathcal{L}$ 

 $(+)$